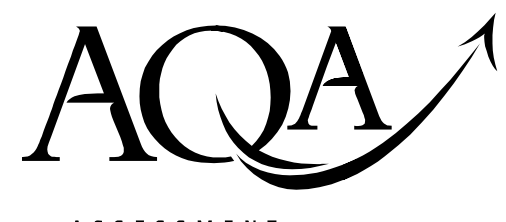

ASSESSMENT and **QUALIFICATIONS** ALLIANCE

# **Mark scheme January 2003**

## GCE

## Computing

### **Unit CPT2** Unit Centre Company<br>Unit Centre Company<br>Unit Centre Company

Copyright © 2003 AQA and its licensors. All rights reserved.

The Assessment and Qualifications Alliance (AQA) is a company limited by guarantee registered in England and Wales 3644723 and a registered charity number 1073334 Registered address: Addleshaw Booth & Co., Sovereign House, PO Box 8, Sovereign Street, Leeds LS1 1HQ Kathleen Tattersall: Director General

 $A\overline{Q}$ 

### Unit 2: Principles of Hardware, Software and Applications

The following notation is used in the mark scheme:

- ; means a single mark;
- / means alternative response;
- A means acceptable creditworthy answer;
- R means reject answer as not creditworthy;
- I means ignore;
- BoD means benefit of doubt

1. (a) Barcode reader//barcode scanner; 1 (b) Why: To detect if data/code/number has been corrupted; To check that data/code/number is valid/correct; To check that bar code/data/number has been entered/read correctly; To ensure integrity of data/code; A To check that number is valid R To check that data is plausible max 1 (c) (i) Optical Mark Reader; A OMR scanner; A OMR reader;<br>R OMR  $R$  OMR  $1$ (ii) Processing delayed until all data have been entered; When processing begins it continues from beginning to end without user interaction//Process data (run) without human interaction; Program run in background; R Examples max 1 Total 4 Interaction = intervention

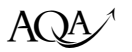

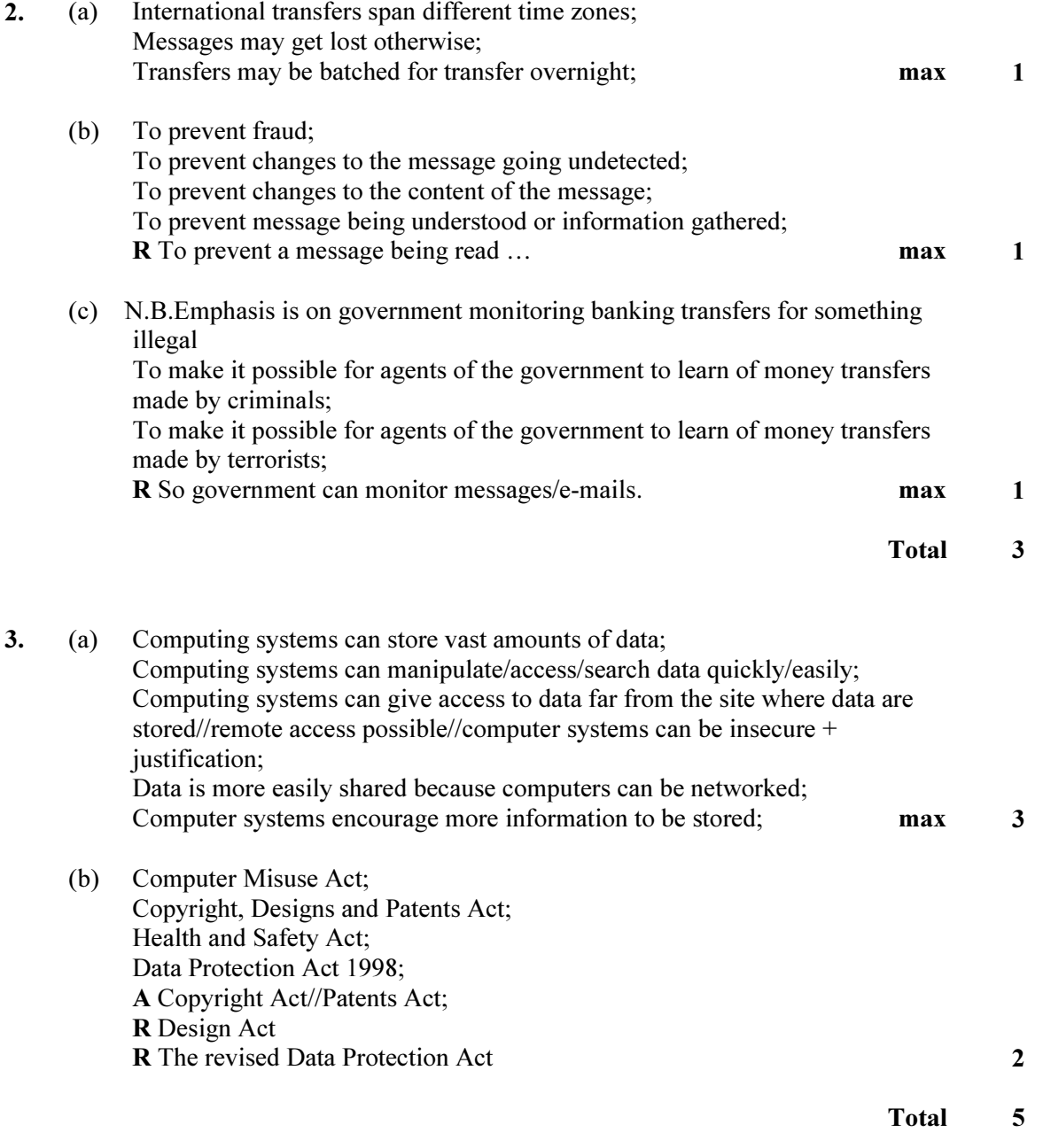

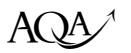

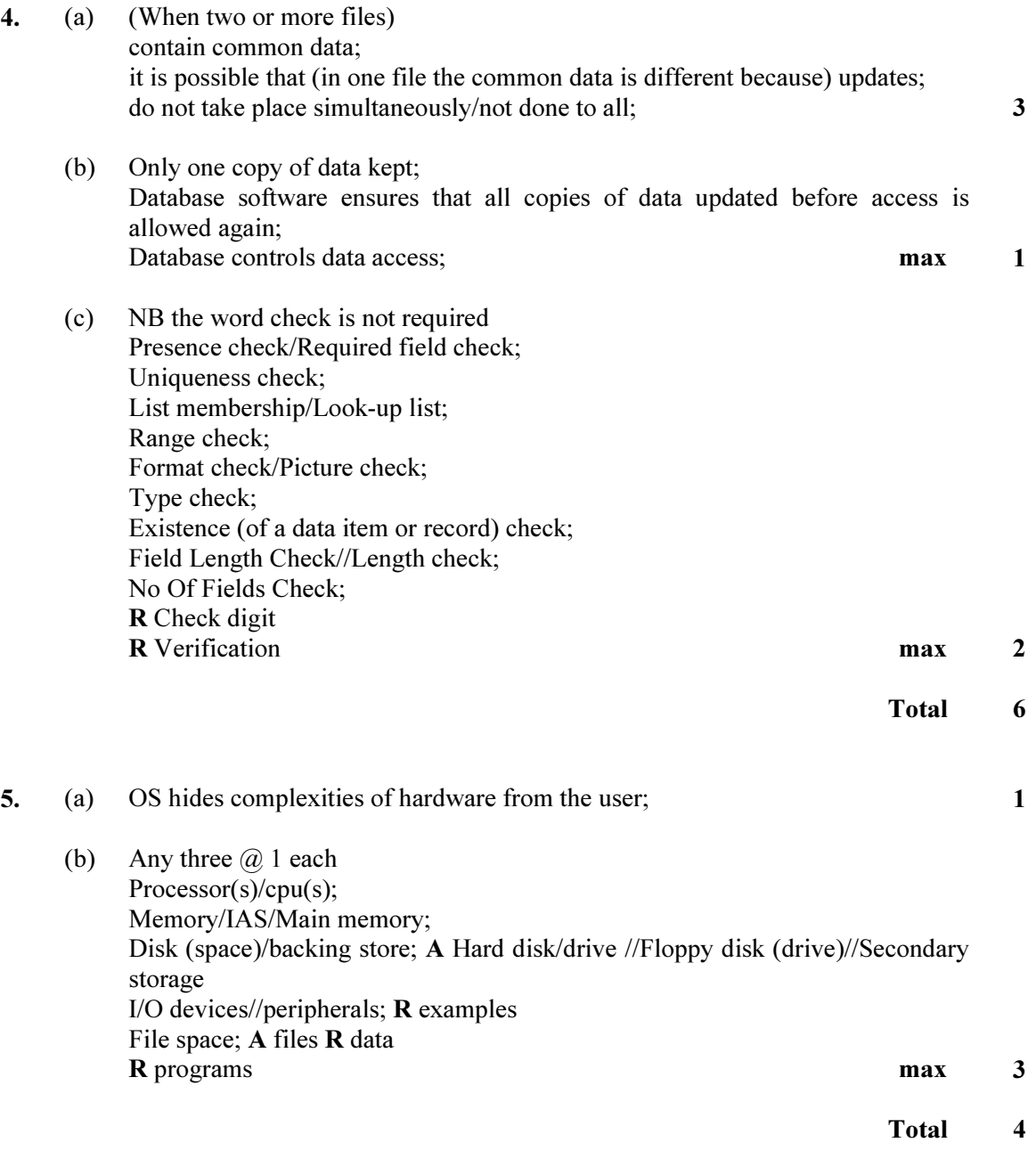

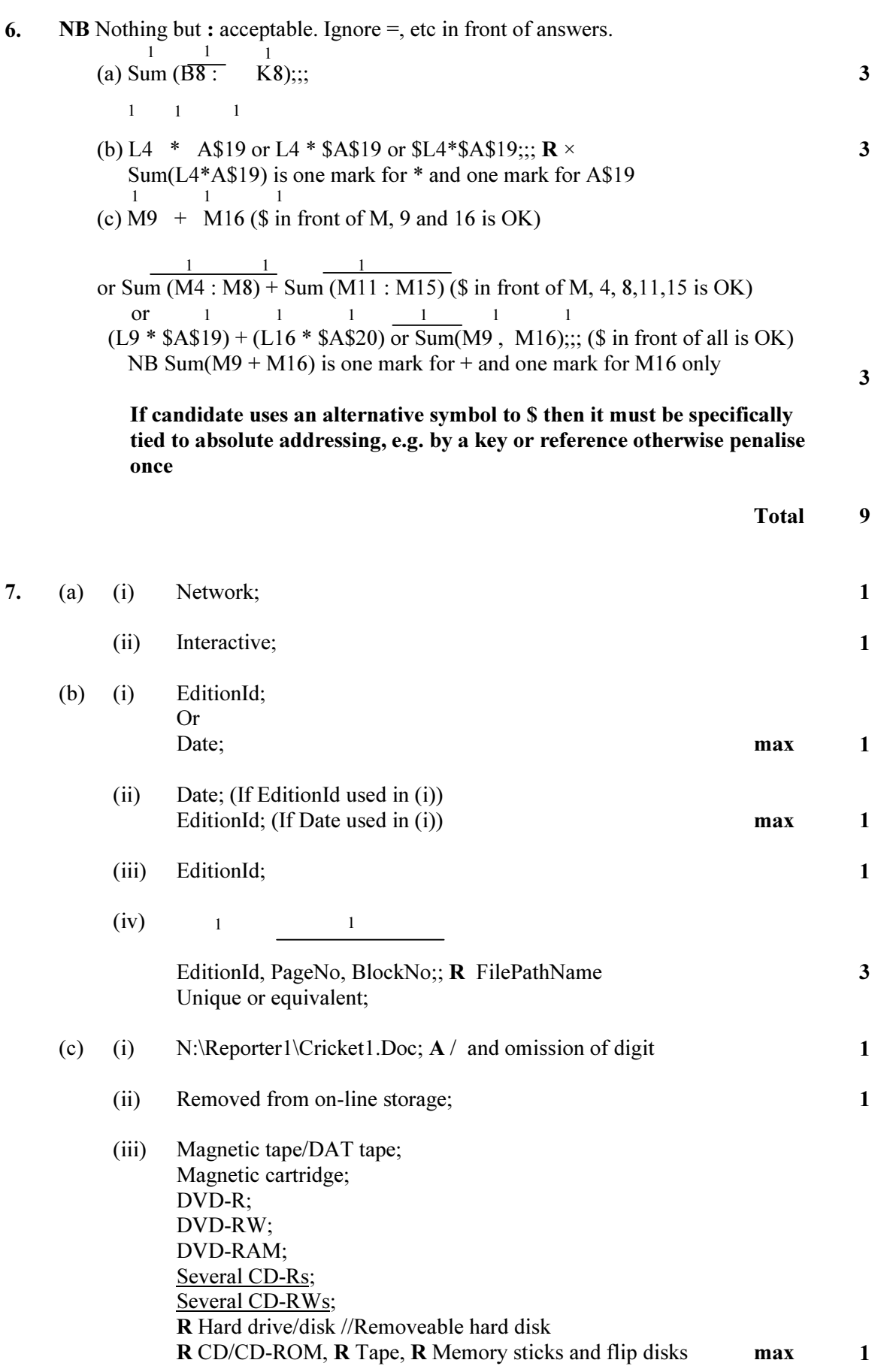

#### 7 cont (d)

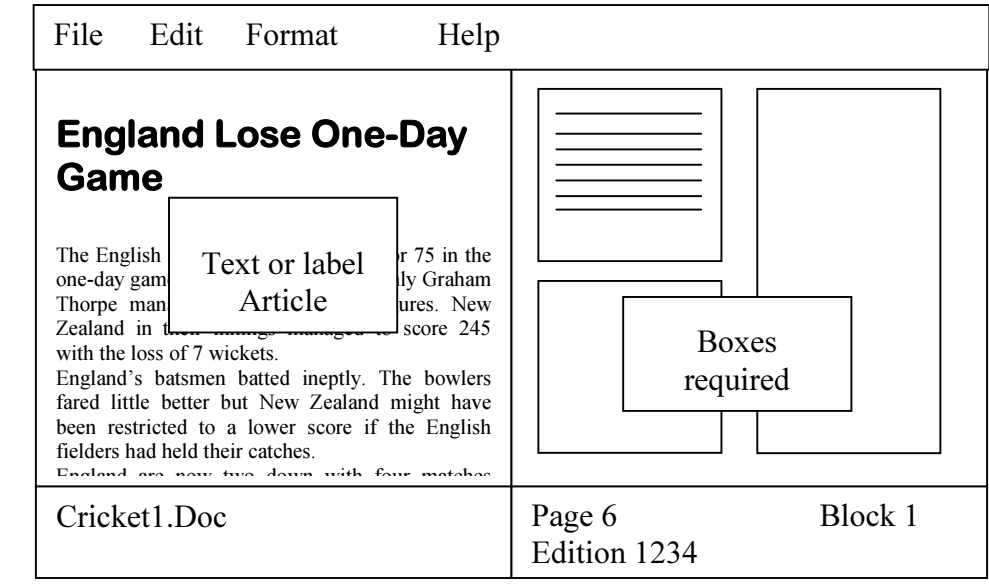

Left panel containing selected article; Right panel + blocks; Method for showing how much of block is filled; Indication of current word-processed file; Indication of current page+ edition+block ;

Menu = File + Edit/Tools/Functions/Commands + Format + help; max 5 (e) Enlarge/Stretch; Reduce/Shrink; Crop or an accurate equivalent; Airbrush/Rubber; Filter; Change resolution; Rotate; Change colours/greyscale; Distort; Flip; Zoom; R Cut out required bits, R Cut, Paste, R Adjust contrast/brightness R Moving image max 2

Total 18

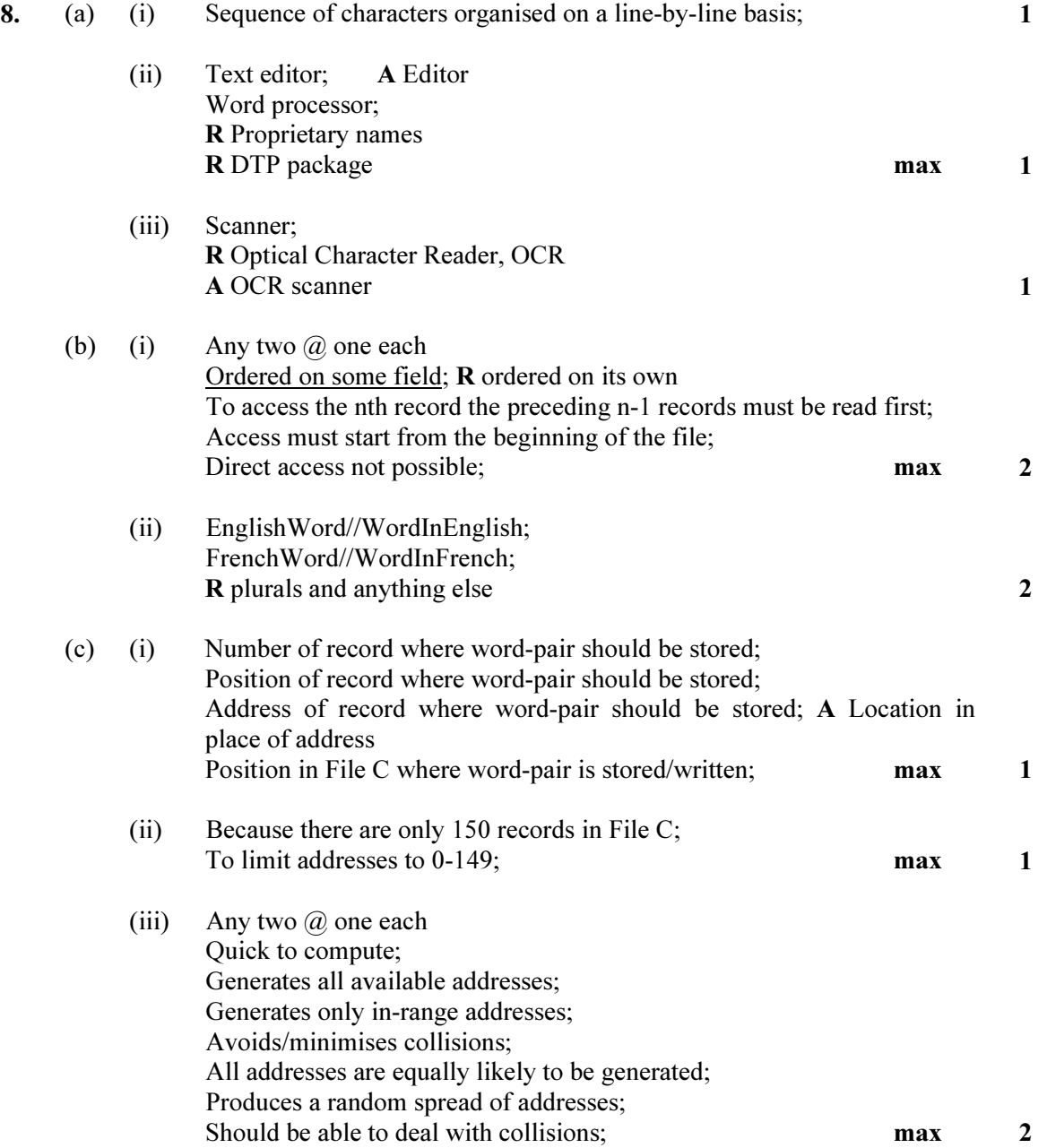

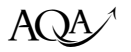

(d)  $\mathbf{B} \mathbf{B}$  Emphasis is on steps computer program must follow

If candidate answers in prose, steps must be clear, e.g. steps comma separated and each begins with a verb where appropriate. Watch out for regurgitation of stem! Numbered steps acceptable

Open file;

Input/Read English word from keyboard;

Hash English word/Apply hashing function to English word; Read record from file at location specified by hash function;

If Record English word matches supplied English word;

Then Display French equivalent;

Else Display no equivalent available;  $\succeq$ 

Dependent on If being correct

Alternative:

Open file;

Input/Read English word from keyboard;

Read records in turn from beginning of file;

If English word matches supplied English word;

Then Display French equivalent; (Must have If correct to get this mark)

Until match found or end of file reached;

If Not present

Then Display no equivalent available;

 $max$  5

Total 16